# **Open source data acquisition system for visual electrophysiology**

Béla Török, Department of Ophthalmology, KSSG, St. Gallen, Switzerland

### **Purpose:**

- 1. To develop a PC-based data acquisition system for ERG, PERG, EOG and VEP measurements.
- 2. Construction of a video stimulator from standard PC components..

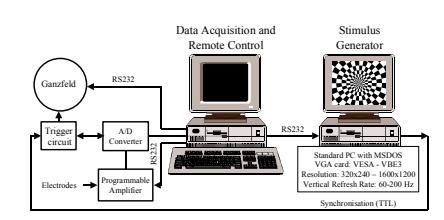

Fig. 1 Schematic diagram of the system. A standard PC ruming the Windows operating system is used for data acquisition. The programmable<br>amplifier, Ganzfeld and video Stimulator are controlled using standard RS232interface

## **Methods:**

**Data acquisition:** a software program running under different versions of the Windows operating system (95 - XP)<br>was developed using the C language (Microsoft Visual C). Analog signals were digitized with a 12-bit A/D con video stimulator and photometer were controlled through RE232 lines. Due to the limitations of the trigger circuit of<br>the A/D converter cards a simple four channel trigger circuit was developed. Images of the electrophysio using a simple graphical user interface. An adjustable bandpass filter based on the Fourier transformation or 3-15<br>point smoothing can be activated. Different parameters of data acquisition and external devices can be cont

Video stimulator: An inexpensive personal computer-based video stimulator consisting of standard PC components<br>(motherboard, CPU, RAM, VGA-card) was developed for VEP and PERG measurements. Most of the parameters,<br>e.g., st refresh rate (60-150 Hz) are programmable. The current version of the software supports luminance, pattern reversal<br>and pattern onset/offset stimulation. Checkerboard, vertical and horizontal bar, windmill and dartboard pa available. The printer port of the PC is used as synchronization output.

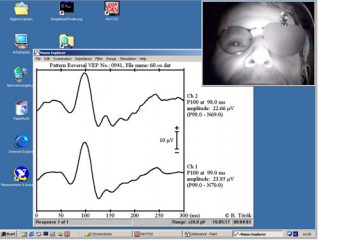

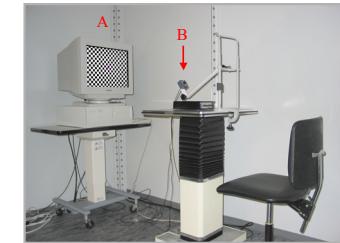

**Fig. 2** Screenshot during VEP measurements (left image). Fixation of the subject is controlled in a window (upper right corner) showing the<br>live video image of the head of the subject. Video stimulator (A) and video camer

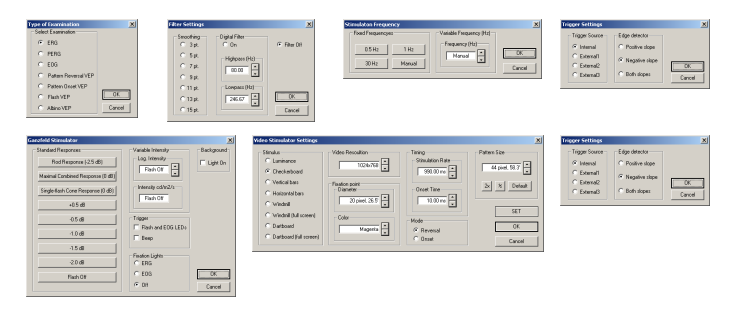

*Fig. 3 Parameters of data acquisition and stimulation are controlled with simple dialogs. Due to the modular design of the software existing dialogs can be modified and new dialog can be added without difficulties.*

## **Results:**

The program supports ERG, PERG, EOG and VEP measurements with pattern reversal, pattern onset-offset, and luminance stimulation. Recording of albino VEPs is also possible. All of the measurements were developed according t exported to comma or tab delimited text or enhanced metafiles. Since the program works like other Windows applications, most of the functions can be controlled with simple menus and dialogs.

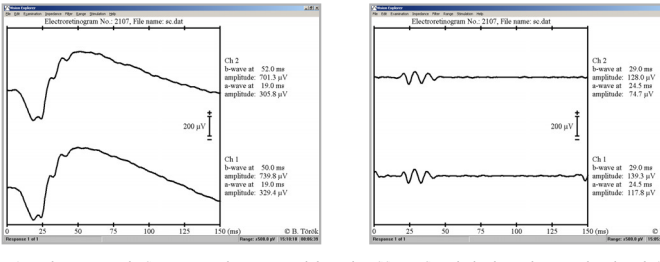

**Fig. 4** Electroretinography. Scotopic maximal response recorded according ISCEV ERG standard with a Henkes contact lens electrode (left).<br>Oscillator potentials extracted from the scotopic maximal response with 80-250 Hz

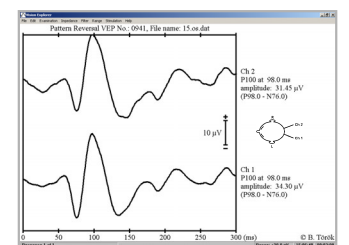

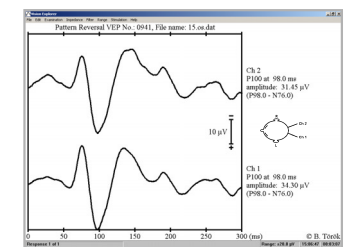

**Fig. 5** Pattern reversal visual evoked potentials (VEP). VEP of a normal subject recorded with 15' checkerboard (left). The same signal can<br>also be plotted with inverted polarity (right side). Ch1 represents the activity

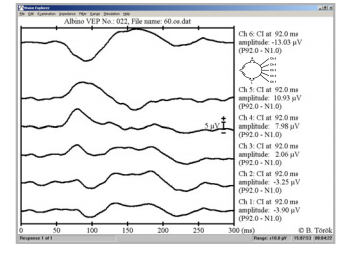

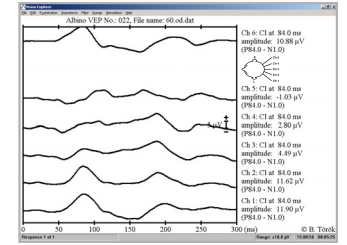

**Fig. 6 Pattern onset visual cortical potentials of a subject with ocular albinism. Averaged responses recorded with monocular stimulation of<br>the left eye (left) and the right eye (right). Electrode placement Ch1-Ch5: see** 

### **Conclusions:**

A data acquisition system consisting of standard hardware and software components could be developed for ERG,<br>EOG, PERG and VEP measurements at a fraction of the price of a commercial one. Thanks to the modular design,<br>add

## **Availability:**

In case of interest the source code of the programs will be available free of charge under the GNU GPL license: http://www.gnu.org/licenses/licenses.html#GPL.

Co-developers are welcome! Requirements for the data acquisition program: knowledge of the C language (Visual C,<br>Microsoft) & Windows programming, requirements for the video stimulator: knowledge of the C language (Microso C for DOS V7.0) & DOS programming.

Béla Török M.D., Ph.D., Department of Ophthalmology, KSSG, 9007 St. Gallen, Switzerland bela.torok@kssg.ch, bela@torok.info, www.torok.info

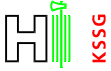